**Career for the Future Academy**  สถาบันพัฒนาบุคลากรแห่งอนาคต 73/1 อาคารสำนักงานพัฒนาวิทยาศาสตร์และเทคโนโลยีแห่งชาติ (สวทช.) ชั้น 6 ถนนพระรามที่ 6 แขวงทุ่งพญาไท เขตราชเทวี กรุงเทพฯ 10400 โทรศัพท์0 2644 8150 โทรสาร 0 2644 8110 www.career4future.com

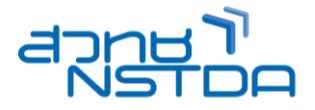

# **Advanced Microsoft Access 365/2024 Macro and VBA Programming <b>MICLO 2006** MDB005

#### **หลักการและเหตุผล** :

โปรแกรมจัดการฐานข้อมูล Microsoft Access มีเครื่องมือที่สามารถทำงานแบบอัตโนมัติได้อย่างรวดเร็วนั่นคือ Macro โดยเป็นเครื่องมือที่จะช่วยให้ระบบฐานข้อมูลบน Access สามารถทำงานแบบอัตโนมัติได้อย่างรวดเร็วและมี ู้ ประสิทธิภาพ โดย Macro จะช่วยลดภาระในก<sup>๊</sup>ารจดจำคำสั่งและช่วยให้ผู้ใช้ที่ไม่คุ้นเคยกับการใช้คำสั่งในโปรแกรม Access ี สามารถนำฐานข้อมูล Access ไปใช้งานได้ง่ายขึ้น ผู้ใช้เพียงแค่คลิกปุ่มคำสั่งก็สามารถทำงานได้โดยไม่ต้องเรียกใช้คำสั่ง หลาย ๆ คำสั่งจาก Ribbon บน Access

้อีกทั้งโปรแกรมฐานข้อมูล Access ยังมีภาษาที่ใช้ในการเขียนโปรแกรมเพื่อพัฒนาฐานข้อมูลและเพิ่มขีด ี ความสามารถในการทำงานกับฐานข้อมูลบน Access ให้มีประสิทธิภาพมากยิ่งขึ้น นั่นคือภาษา VBA (Visual Basic for Application) โดยภาษา VBA ที่ว่านี้จะสามารถเพิ่มประสิทธิภาพการทำงานบน Access ในระดับที่สูงขึ้นได้ สามารถ ี แก้ปัญหาข้อจำกัดต่าง ๆ ของการใช้คำสั่งใน Macro ได้ มีความยืดหย่นและสามารถทำงานที่ซับซ้อนได้เป็นอย่างดี ี่ สามารถลดขั้นตอนและรายละเอียดในการทำงานที่ค่อนข้างว่นวาย ซับซ*้*อนและย่งยากบน Access ลงได้ ตลอดจน VBA ยังสามารถพัฒนาให้โปรแกรม Access เป็นโปรแกรมสำเร็จรูปไว้ให้ผ้ใช้ที่ไม่มีความรู้ Access สามารถใช้งานฐานข้อมูลบน Access ได้อย่างสะดวก รวดเร็วและง่ายดายเป็นอย่างมาก

ดังนั้น หลักสูตรนี้จึงออกแบบมาเพื่อให้ผู้อบรมได้เรียนรู้ถึงคำสั่งต่างๆ ของ Macro และวิธีการเขียนโปรแกรม VBA ้กับฐานข้อมูลบน Access เพื่อเพิ่มขีดความสามารถให้กับฐานข้อมูลบน Access จะสามารถพัฒนาข้อมูลบน Access ให้มี ความสะดวก รวดเร็ว และมปี ระสทิ ธภิ าพไดม้ ากยงิ่ ขนึ้ อกี ทัง้ ยังสามารถพัฒนาใหร้ะบบฐานขอ้มูลบน Access เป็นโปรแกรม ี **รานข้อมลสำเร็จรูปไว้ใช้งานในองค์กรต่อ**ไปได้

#### **วัตถุประสงค์**:

- ้ เพื่อให้ผู้อบรมได้เข้าใจถึงหลักการและรูปแบบต่าง ๆ ของ Macro บน Access
- เพอื่ ใหผ้ อู้ บรมสามารถสรา้ง แกไ้ข และเรยี กใชค้ าสงั่ ต่าง ๆ ของ Macro บน Access ได้
- เพื่อให้ผ้อบรมได้เข้าใจถึงหลักเกณฑ์ในการเขียนโปรแกรมฐานข้อมูลด้วย VBA บน Access ได้อย่างถูกต้อง
- เพื่อให้ผ้อบรมสามารถเขียน VBA เพื่อเชื่อมต่อประสานงานกันระหว่าง Object ต่าง ๆ บน Access ได้
- ้ เพื่อให้ผ้อบรมสามารถเขียน VBA เพื่อช่วยจัดการกับฐานข้อมูลได้อย่างรวดเร็ว ถกต้อง และมีประสิทธิภาพ
- ่ เพื่อให้ผู้อบรมสามารถสร้างระบบฐานข้อมูลสำเร็จรูปบน Access ได้

#### **หลกัสูตรนเี้หมาะส าหรบั** :

- ผทู้ ตี่ อ้ งการใชเ้ครอื่ งมอื Macro ร่วมกับโปรแกรม VBA ในการพัฒนาระบบฐานข ้อมูล Microsoft Access
- ผู้ที่ต้องการเพิ่มความสามารถบน Form และ Report ให้มากยิ่งขึ้นด้วยคำสั่งต่าง ๆ ของ Macro และโปรแกรมภาษา VBA
- ผู้ที่ต้องการเรียนรู้หลักการเขียนโปรแกรม VBA บน Access
- ผู้ที่ต้องการเขียนโปรแกรม VBA เพื่อเพิ่มขีดความสามารถให ้กับระบบฐานข ้อมูลบน Access
- ผ*ู้*ที่ต้องการสร้างระบบฐานข้อมูลสำเร็จรูปบน Access ไว้ใช้งานในองค*์*กร
- <sub>ุ</sub> นักศึกษาและผัสนใจทั่วไป

#### **คุณสมบัติของผู้เข้าอบรม:**

- ควรมคี วามรูพ้ นื้ ฐานและเคยใชง้านโปรแกรม Access มาก่อนพอสมควร
- หรือเคยผ่านการอบรมหลักสูตร Intermediate Microsoft Access 2016/2019 มาก่อน

#### **เนอื้ หาการอบรม** :

## **1. ความรูเ้กยี่ วกบัการใช้Macro บน Access**

- เรียนรู้แนวคิดหลักการทำงานและหลักการสร้าง Macro บน Access
- สว่ นประกอบตา่ ง ๆ ของ Macro
- ้รูปแบบความสัมพันธ์ระหว่าง Macro กับ Form บน Access
- รูปแบบความสมั พันธร์ ะหวา่ ง Macro กับ Report บน Access
- ค าสงั่ (Action) และสว่ นขยาย (Argument) ต่าง ๆ ของ Macro
- ึ ขั้นตอนการสร้าง Macro บน Access
- การปรับปรุง แก ้ไข และลบ Macro บน Access
- การเรยี กใช ้Macro จากเหตุการณ์ (Event) ต่าง ๆ บน Form และ Report
- การเรยี กใช ้Macro จากเครื่องมือ (Controls) ต่าง ๆ บน Form และ Report
- วิธีการสร้าง Macro หลักและ Macro ย่อย
- ้วิธีการสร้าง Macro แบบมีเงื่อนไข (Condition)

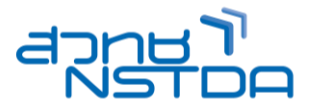

### **2. แนวความคดิ และความรูพ้ นื้ ฐานการเขยี นโปรแกรมภาษา VBA บน Access**

- วธิกี ารแปลงค าสงั่ ใน Macro ให ้เป็นโปรแกรม VBA ใน Module
- ความแตกต่างในการเขียนโปรแกรมบน Form, Report และ Module
- รูปแบบการเขียนโปรแกรมเพื่ออ้างอิงถึง Object ต่าง ๆ บน Form และ Report
- ท าความเข ้าใจเกี่ยวกับการเขียนโปรแกรมบนเหตุการณ์ (Event) ต่าง ๆ ของ Form และ Report
- หลักการเขียนโปรแกรมเพื่อเข้าถึงคุณสมบัติ (Property) และวิธีการ (Method) ของ Object บน Form และ Report
- ความรู้พื้นฐานการเขียนโปรแกรม VBA
- ่ ส่วนประกอบที่สำคัญของหน้าต่าง VBA
- เรียนรู้ประเภทของโปรแกรม Procedure (Sub Procedure และ Function Procedure)
- ชนิดของข้อมูล (Data Type)
- การใชต้ ัวแปร (Variable) และค่าคงที่ (Constant)
- ระดับของการใชง้านตัวแปรและคา่ คงที่
- ความหมายของค าว่า Option Explicit
- การใชต้ ัวด าเนนิ การ (Operator)
- การเขียนโปรแกรมแบบมีโครงสร ้าง (With, IF, Select Case, Do Loop, For Next)

#### **3. การเขียนโปรแกรม VBA เพื่อท างานกับฐานข้อมูลบน Access**

- การเขียนโปรแกรมเพื่อท างานกับเหตุการณ์ (Event) ต่าง ๆ ของ Form และ Report
- การเขยีนโปรแกรมเพอื่ เรยี กใชค้ าสงั่ (Action) ต่าง ๆ ใน Macro
- การเขียนโปรแกรมบันทึก แก ้ไข และลบข ้อมูลในตาราง
- การเขียนโปรแกรมค้นหาข ้อมูลในตาราง
- การเขียนโปรแกรมเพื่อควบคุมเครื่องมือ (Controls)
	- o TextBox, Button, ComboBox, ListBox
	- o OptionGroup, CheckBox, OptionButton, ToggleButton
- การเขยีนโปรแกรมเพอื่ สรา้งฟังกช์ นั่ ขนึ้ มาใชง้านเอง (User Defined Function)
- การเขียนโปรแกรมติดต่อกับฐานข ้อมูลด้วยเครื่องมือ ADO (ActiveX Data Object)

# **4. เรยี นรเู้ครอื่ งมอื ในการพฒั นาโปรแกรมส าเร็จรปู บน Access**

- ้การใช้เครื่องบือจัดการข้อผิดพลาดในการพัฒนาโปรแกรบ
	- o ข ้อผิดพลาดที่เกิดจากการเขียนรหัสไวยากรณ์ (Syntax Error)
	- $\circ$  ข้อผิดพลาดที่เกิดขึ้นขณะโปรแกรมกำลังทำงาน (Runtime Error)
	- $\circ$  เครื่องมือตรวจสอบข้อผิดพลาดของโปรแกรม (Logical Error)
	- o เครื่องมือตรวจสอบข ้อผิดพลาดของโปรแกรม
	- $\circ$  หลักการเขียนโปรแกรมเพื่อจัดการกับข้อผิดพลาดบน Access
	- การใชเ้ครอื่ งมอื Database Tools และ Database Options
		- $\circ$  การกำหนดให้ฟอร์มเริ่มต้นทำงานเมื่อเปิดฐานข้อมูล
		- o การซ่อน Navigation Pane
		- o การไม่แสดง Full Menu และ Default Shortcut ทั้งหมด
		- $\circ$  การเขียนโปรแกรมควบคุม Access Options เพื่อไม่ให้ผ่ใช้สามารถแก้ไขฐานข้อมลได้
	- การเขียนโปรแกรมเพื่อสร ้าง Ribbon บน Access ขนึ้ มาใชง้านเอง
		- o องค์ประกอบของ Ribbon บน Access
		- o เรียนรู้โปรแกรม XML (XML : eXtensibleMarkup Language) เพื่อนำมาสร้าง Ribbon บน Access
		- $\circ$  การแก้ไขและการลบ Ribbon บน Access
		- $\circ$  วิธีการจัดเก็บ Ribbon ที่สร้างไว้ลงในตาราง UsysRibbon
		- $\circ$  การใช้คำสั่ง IRibbonControl เพื่อเชื่อมโปรแกรม XML กับ VBA บน Access
		- $\circ$  การนำ Ribbon ที่สร้างไว้ไปใช้งานบน Form
	- การสร ้างระบบรักษาความปลอดภัยให ้กับฐานข ้อมูล (Database Security)
		- $\circ$  การสร้างรหัสผ่าน (Password) ให้กับฐานข้อมูลบน Access
			- $\circ$  การติดตั้งและสร้างรหัสผ่าน (Password) บน VBA
			- $\circ$  การสร้างระบบรักษาความปลอดภัยด้วยไฟล์ .accde
			- $\circ$  การสร้างระบบผู้ใช้หลายคนให้กับฐานข้อมูลด้วยไฟล์ .mdw

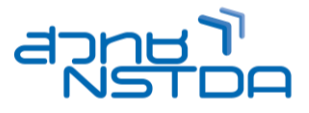

## **วิทยากร: อาจารยร์วโีรจน์ทวชี ยันุกลู กจิ**

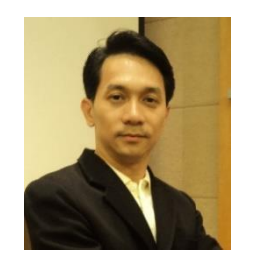

- วิทยากรรับเชิญ ประจำสถาบันพัฒนาบุคลากรแห่งอนาคต
- Master of Science Program in Human Resource and Organization Development (HROD), NIDA
- Mini Master in Creative Digital Marketing in Economy 4.0, Chulalongkorn University
- B.B.A. (Computer Information Management), Saint John's University

#### **จ านวนชว่ัโมงในการฝึกอบรม:** 2 วัน (12 ชั่วโมง) **ชว่ งเวลาฝึกอบรม:** 9.00 - 16.00 น. **ก าหนดการอบรม:** ตามตารางปฏิทินอบรมประจ าปี https://www.career4future.com/trainingprogram **ค่าลงทะเบียนอบรม:**

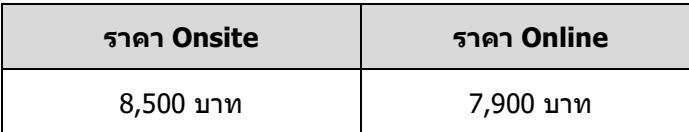

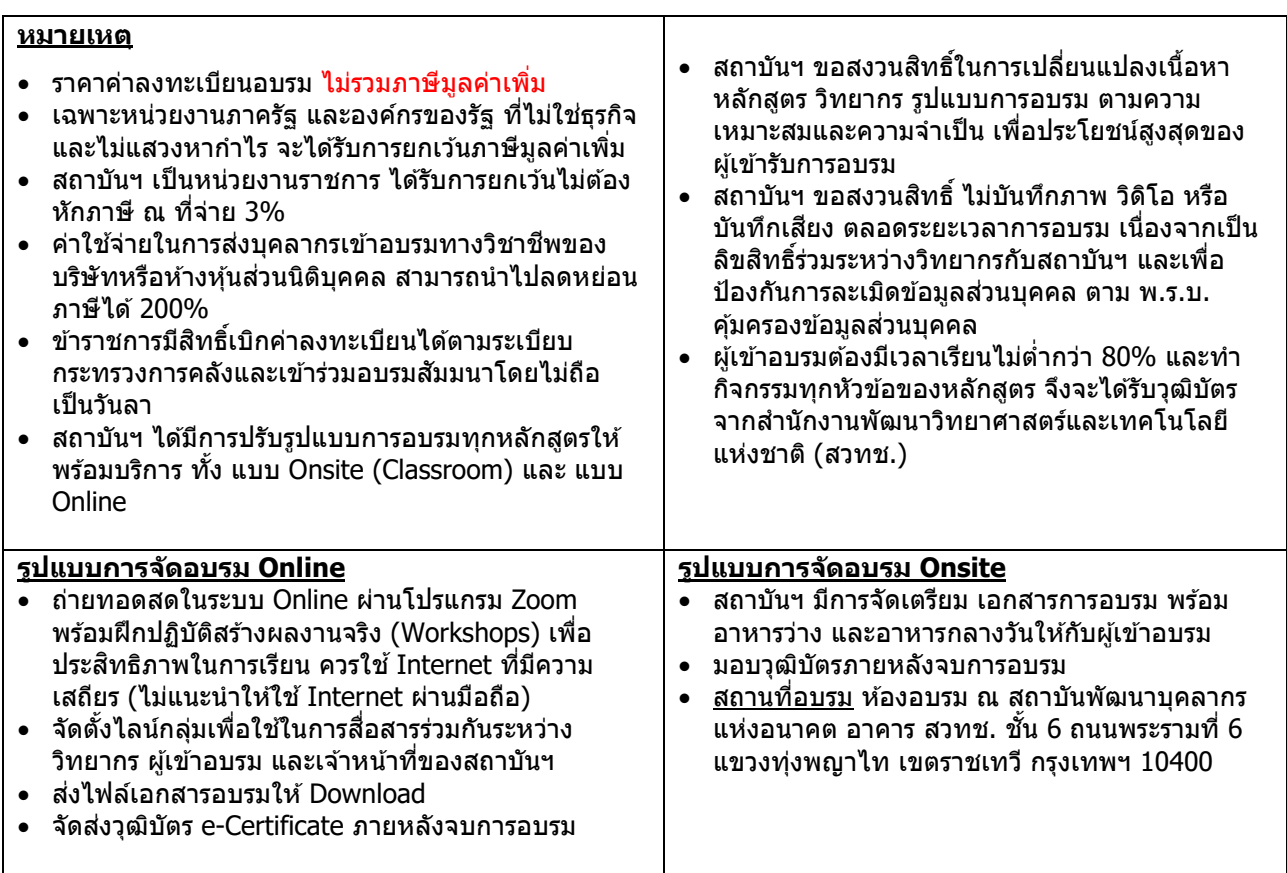

## **ติดต่อสอบถามรายละเอียด**

สถาบันพัฒนาบุคลากรแห่งอนาคต (Career for the Future Academy) 73/1 อาคารสำนักงานพัฒนาวิทยาศาสตร์และเทคโนโลยีแห่งชาติ (สวทช.) ชั้น 6 ถนนพระรามที่ 6 แขวงทุ่งพญาไท เขตราชเทวี กรุงเทพฯ 10400 โทรศัพท์0 2644 8150 ต่อ 81886-7 โทรสาร 0 2644 8150 E-mail: trianing@nstda.or.th [www.career4future.com](http://www.career4future.com/)